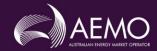

The purpose of this document is to support Market Participants in their understanding of the 5MS <u>Bidding Transition Plan</u>, <u>EMMS Technical Specification - 5MS - Dispatch and Operations</u> and <u>EMMS Technical Specification - 5MS - Data Model v5.00</u>.

## 1. Transition

|                      | Prior to 5MS Bidding<br>Transition Go-Live | 5MS Bidding<br>Transition 1 April<br>2021 | 5MS Rule<br>Commencement 1<br>October 2021 |
|----------------------|--------------------------------------------|-------------------------------------------|--------------------------------------------|
| FTP txt<br>(legacy)  | $\checkmark$                               | $\checkmark$                              | ×                                          |
| Web bidding (legacy) | $\checkmark$                               | $\checkmark$                              | ×                                          |
| FTP JSON<br>(5MS)    | ×                                          | $\checkmark$                              | $\checkmark$                               |
| Web bidding (5MS)    | ×                                          | $\checkmark$                              | $\checkmark$                               |
| API (5MS)            | ×                                          | $\checkmark$                              | $\checkmark$                               |

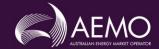

## 2. Transition Timeline

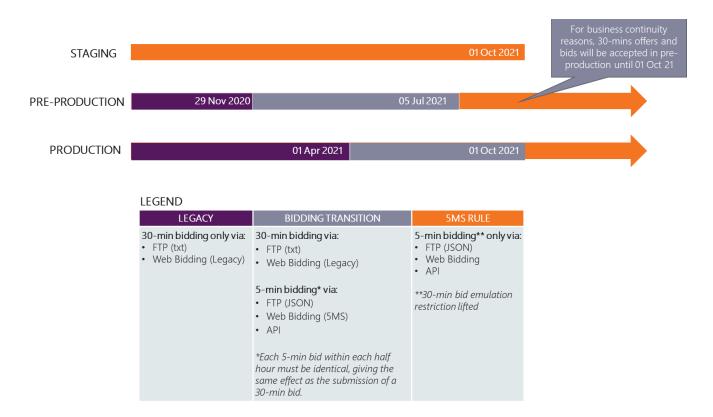

## 3. Bid Submission

## 3.1 Must I transition from 1 April 2021?

No. The choice to move to 5-minute bidding and use the Interfaces – 5MS is participants' choice until 5MS Rule Commencement.

## 3.2 Which web interface should I use during 5MS Bidding Transition?

Web Interface - Legacy or Web Interface - 5MS.

During 5MS Bidding Transition, 5- and 30-minute bidding coexist in Production. AEMO maintains the Web Interface - Legacy and Web Interface - 5MS concurrently during 5MS Bidding Transition so participants can choose the web interface they prefer to use.

The Web Interface - Legacy (30-minute) and Web Interface - 5MS (5-minute) display all recently submitted Bids.

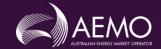

## 3.3 Can I revert to 30-minute bidding if I start using 5-minute?

Yes.

AEMO's systems can accommodate participants reverting to 30-minute Bids. However, to prevent confusion for participants, AEMO discourages this in Production

AEMO uses the latest submitted Bid regardless of Bidding Granularity for the DUID, Service and Trading Date so participants can choose to transition from 30-minute to 5-minute Bids any time within the 5MS Bidding Transition period.

### 3.4 How do we submit bids during 5MS Bidding transition?

Either, Interfaces – Legacy or Interfaces - 5MS. See below for more details:

### 3.4.1 Interfaces - Legacy

- 1. Web: manually in the interface, copy/paste into the web Bid Sheet, upload a plain text or zip file.
- 2. FTP: a txt or zip file to the Participant File Server.

#### 3.4.2 Interfaces – 5MS

- 1. API (JSON): 5-minute files only
- 2. Web: manually in the interface, import (or export) a csv file, upload a JSON file.
- 3. FTP a JSON schema file to the Participant File Server.

### 3.5 Can we submit 30-minute bids?

Yes

Using the Interfaces - Legacy until the 5MS Rule Commencement.

## 3.6 Can we submit bids via FTP during 5MS Bidding Transition?

Yes:

- A 5-minute JSON schema Bid to the Participant File Server.
- A 30-minute txt or zip Bid to the Participant File Server.

### 3.7 Can we submit bids via FTP after 5MS Rule Commencement?

Yes. 5-minute JSON schema Bids only.

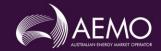

### 3.8 When can we submit JSON schema bids via FTP?

Yes. From 5MS Bidding Transition Go-Live (1 April 2021)

### 3.9 Can we submit 30-minute bids using JSON?

No. Only 5-minute JSON schema Bids are accepted to the Interfaces - 5MS.

## 3.10 Can we use any of web, API, and FTP interfaces to submit 5-minute bids?

Yes. You can use any interface combination to submit 5-minute Bids: API, web, web file, and file (FTP). They use the same validation and stamp each submission with the Bid acceptance time (offerDateTime).

## 3.11 Can AEMO provide sample JSON bidding files?

Yes. Samples API specification schemas are available on AEMO's API Portal: https://dev.preprod.aemo.com.au/guides/bidding.

# 3.12 Why must each 5-minute period within a half-hour in a 5-minute bid be the same during 5MS bidding transition?

The 5MS Rule require all Bids submitted before 5MS Rule Commencement to have 30-minute granularity.

Requiring each 5-minute period within a half-hour to be the same allows participants to use the Interfaces - 5MS during 5MS Bidding Transition while complying with the 5MS Rule.

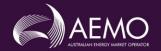

## 4. Viewing Bids

## 4.1 Which web interface do I use to see my current or future bids?

Either Web Interface – Legacy or Web Interface -5MS.

#### 4.1.1 Web interface – 5MS

From 5MS Bidding Transition Go-Live:

- 1. All current and prospective submissions.
- 2. All recent 5- and 30-minute submissions.

### 4.1.2 Web Interface - Legacy

All 30-minute Bids submitted using the Web Interface - Legacy (30-minute) are replicated to the Web Interface - 5MS (5-minute).

### 4.2 Can I use the API e-Hub to see my current or future bids?

Yes.

### 4.3 Where are bids stored in the Data Model?

For the 5MS project some tables are created, some continued, and some discontinued. For details, see <a href="EMMS Technical Specification">EMMS - Data Model v5.00</a>.

### 4.3.1 5MS Tables

A 5-minute bid populates:

- BIDOFFERFILETRK
- BIDDAYOFFER/MNSP\_DAYOFFER
- BIDOFFERPERIOD/MNSP\_BIDOFFERPERIOD

#### 4.3.2 Legacy Tables

A 30-minute Bid populates:

- BidPerOffer
- MNSP\_PerOffer

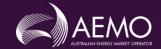

## 5. Bid History

## 5.1 What happens to existing 30-minute bids?

30-minute Bids are either:

- 1. Superseded by subsequent Bids.
- 2. Naturally lapsed into history.
- 3. Manually translated to a 5-minute Bid.

From 5MS Rule Commencement, 30-minute Bids remain as artefacts until they are no longer required for business reasons.

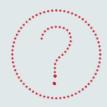

#### Where can I find more information?

5MS and GS market readiness strategies and plans are available on the <u>5MS website</u>.

The 5MS and GS implementation timelines are available on the <u>5MS website</u>.

#### For any further enquiries, please contact the 5MS mailbox

• 5ms@aemo.com.au

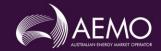

## A1. Glossary

| Term                                                          | Description                                                                                                    |  |
|---------------------------------------------------------------|----------------------------------------------------------------------------------------------------|--|
| 30-Minute Tables                                              | 30-min Data Model tables  - BIDPEROFFER  - MNSP_PEROFFER  - MNSP_FILETRK  - MNSP_OFFERTRK  These tables are discontinued from the Participant Data Model v5.00                                                          |  |
| 30-Minute Tables reused for 5MS                               | BIDDAYOFFER MNSP_DAYOFFER BIDOFFERFILETRK                                                                                                    |  |
| 5-Minute Tables                                               | <ul> <li>5-min Data Model tables:</li> <li>BIDOFFERPERIOD</li> <li>MNSP_BIDOFFERPERIOD</li> <li>These tables are only populated with 5-minute Bid submissions. They do not contain replicated 30-minute Bids</li> </ul> |  |
| 5MS Bidding Transition                                        | 1 April 2021 – 30 September 2021<br>During Bidding Transition, AEMO uses the latest of either 5- or 30-minute Bids                                                                                                    |  |
| 5MS Rule                                                      | National Electricity Amendment (Five Minute Settlement) Rule 2017 No. 15                                                                                                    |  |
| 5MS Rule<br>Commencement<br>(Post- 5MS Bidding<br>Transition) | 1 October 2021 Post 5MS Rule Commencement, AEMO uses the latest of either 5- or 30-minute Bids migrated to the 5-minute tables where they remain current                                                                |  |
| Bidding Transition Go-<br>Live                                | 1 April 2021                                                                                                    |  |
| Bid                                                           | Bid or Offer                                                                                                    |  |
| Bid Sheet                                                     | The grid in the web bidding interfaces where participants enter their Bid data                                                                                                    |  |
| Bidding Granularity                                           | 5- or 30-minute bidding                                                                                                    |  |

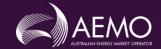

| Term                   | Description                                                                                                    |  |
|------------------------|----------------------------------------------------------------------------------------------------|--|
| Interfaces - 5MS       | API: - 5-minute JSON schema file to the API e-Hub FTP: - 5-minute JSON schema file to the Participant File Server Web Interface – 5MS: - Manually in the interface - Import (or export) a csv file - Upload a JSON file    |  |
| Interfaces - Legacy    | <ul> <li>txt or zip file to the Participant File Server</li> <li>Web Interface - Legacy:</li> <li>Manually in the interface</li> <li>Copy/paste into the web Bid Sheet</li> <li>Upload a plain text or zip file</li> </ul> |  |
| Prior to Transition    | Before 5MS Bidding Transition Prior to the transition period, AEMO uses the latest 30-minute Bids                                                                                                    |  |
| Web Interface – 5MS    | The 5-minute web bidding interface <b>after</b> 5MS Bidding Transition Go-Live                                                                                                    |  |
| Web Interface - Legacy | The 30-minute web bidding interface <b>before</b> 5MS Rule Commencement                                                                                                    |  |